# **Lawmarketing Portal 10**

**Sally J. Schmidt**

 The Essential Guide to the Best (and Worst) Legal Sites on the Web Robert J. Ambrogi,2004 This comprehensive resource helps lawyers and non-lawyers know which legal web sites are worth their time, which aren t, and why. Organized into more than 30 specific areas of legal expertise, it includes information about web sites on administrative law, bankruptcy, consumer protection, estate planning, immigration, intellectual property, Internet law, job listings, legal news, public records, and real estate. Each site is reviewed and assigned a rating of up to five stars, creating an invaluable research tool for lawyers, law librarians, paralegals, and anyone interested in legal resources on the web. This replaces 0970597037.

#### Inside Public Accounting ,2008

**Business Development for Lawyers** Sally J. Schmidt,2006 Whether you're launching a practice or trying to expand your book of business, this new guide gives you the help you seek. From developing a reputation to developing relationships, from retaining existing clients to generating new business, Business Development for Lawyers: Strategies for Getting and Keeping Clients examines all the available techniques, providing you with the expert insights and practical tips you need to make them work for you. You'll learn how to write for publications, make effective presentations, network, handle the media, get results from participating in conferences and social events, follow up with contacts, build relationships with referral sources, close the deal with prospective clients, and more. This new book from a leading law firm marketer and consultant is an excellent starting point for anyone developing a personal marketing plan or for the lawyer who wants to improve personal marketing and business development skills

The Lawyer's Guide to Palm Powered Handhelds Margaret Spencer Dixon,2004 Written just for

lawyers, it addresses real-life problems lawyers face each and every day, and provides new tips and tricks for getting the most out of Palm applications. This book is packed with important how-to information.

 **Knowledge Management** Awad,Elias M. Awad,2007 The Km Subject Matter Is A Subset Of Content Taught In The Decision Support Systems Course. This Text Is About Knowledge How To Capture It, How To Transfer It, How To Share It, And How To Manage It. Awad Takes Students Through A Process-Oriented Examination Of The Topic, Striking A Balance Between The Behavioral And Technical Aspects Of Knowledge Management And Use It.

 The Lawyer's Guide to Fact Finding on the Internet Carole A. Levitt,Mark E. Rosch,2004 This updated and expanded second edition is your complete, hands-on guide that shares the secrets, shortcuts, and realities of conducting fact--finding on the Internet.

 **Current Law Index** ,2006 **Bench & Bar** ,2001 **Who's who in the Midwest** ,2004 **Business Today** ,1994

 **Right of Publicity** Weston Anson,2015 A unique resource for lawyers, business and talent managers, and celebrities themselves, this book examines the increasingly important method of valuing rights of publicity and celebrity brands in addition to providing guidance for striking stronger and more lucrative deals. It covers the legal context, the parallels between traditional brands and celebrity brands, and the structuring, pricing, and challenges of deals for all types of celebrities. This book will help those who work with right of publicity to understand today's law and deal making; engage in more and better deals with fewer problems; and learn how to earn greater income from

rights of publicity.

Laws of UX Jon Yablonski,2020-04-21 An understanding of psychology—specifically the psychology behind how users behave and interact with digital interfaces—is perhaps the single most valuable nondesign skill a designer can have. The most elegant design can fail if it forces users to conform to the design rather than working within the blueprint of how humans perceive and process the world around them. This practical guide explains how you can apply key principles in psychology to build products and experiences that are more intuitive and human-centered. Author Jon Yablonski deconstructs familiar apps and experiences to provide clear examples of how UX designers can build experiences that adapt to how users perceive and process digital interfaces. You'll learn: How aesthetically pleasing design creates positive responses The principles from psychology most useful for designers How these psychology principles relate to UX heuristics Predictive models including Fitts's law, Jakob's law, and Hick's law Ethical implications of using psychology in design A framework for applying these principles

 **Advertising and Marketing Law in Canada** Brenda L. Pritchard,Susan Vogt,2012 **Secrets of Lawyer Video Marketing in the Age of YouTube** Gerry Oginski,2012 Video is the best way to communicate online today. Your consumers and potential clients expect you to be on video. The only question is How will you create great educational video to show your viewers you have information they want and need to know? Will you create video on your own and learn to do it all yourself? Or will you hire a tested and proven video marketing company to do it all for you? Read the book to learn more. Gerry Oginski is the master of online video. Ben Glass, Esq., Benjamin W. Glass, III & Assoc., PC Gerry is the leading expert on attorney video marketing I highly recommend Gerry and his video production services. Kenneth L. Hardison, Hardison & Cochran P.L.L.C. Gerry Oginski is the

leading expert on creating lawyer videos. Larry Bodine, Editor, LawMarketing Channel

**The Seven Figure Agency Roadmap** Josh Nelson, 2019-10-29 The Seven Figure Agency Roadmap is the must-have resource for digital marketing agency owners. Increase your income, work when and how you want, get your clients get incredible results...... and live your desired lifestyle. The Seven Figure Agency is designed to solve these issues you may be experiencing such as: \* Too many agencies hit an income ceiling, and never make the kind of money (or the kind of impact) that they are capable of. They get stuck at one of the 3 plateaus: Startup, Struggle or even Success \* Most agencies blame themselves, and try to work on their MINDSET -- But nothing changes because it's not your mindset that's the problem. It's the MODEL that needs to change. \* The model that you bought into when you started your agency business is completely unscalable (Manual prospecting to get a few leads, chasing prospects down rather than getting them to come to you... and living off of project revenue so there's never consistent income or time for you). \* For the last 5 years, the author has been working with a select group of agencies, taking them from Struggle to Success, Scale and Significance. Josh Nelson has a very new approach and he shares the very best of what is working in his business & for the agencies he works with to build million dollar agencies. This book is essential reading for agencies of all types and experience-levels and is of particular value for anyone looking to start a digital marketing agency to short cut growing pains and accelerate their growth to Seven Figures & Beyond.Forget the old concept of a general, digital marketing agency that takes years to establish - there's no need to wait when you have The Seven Figure Agency Roadmap. Whether your dream is to control your schedule or earn six figures in a month, The Seven Figure Agency Roadmap is your manual.This set of turn-by-turn directions to building a digital agency teaches: \* How Josh went from virtually bankrupt to running a hypergrowth agency that made the Inc 5000 list of fastest

growing companies in the Untied States 4 years in a row \* How to build the team that will manage the day-to-day operations \* How top agency owners grow to seven figures within a year \* How to add \$5,000 in monthly recurring revenue to your agency every single month \* How to rapidly establish authority in any niche, so clients ask to work with you When you purchase the book you get access to a workbook that help you put the ideas into action: \* Multiple case studies & long form interviews with members of Seven Figure Agency Coaching who have grown their revenue to seven figures, hired teams to replace themselves, or sold their agencies for a nice profit \* Josh's templates you can copy for setting goals, designing your marketing, and tracking performance \* How the Seven Figure Agency principles create a life shaped to your goals

 The Management Transformation of Huawei Xiaobo Wu,Johann Peter Murmann,Can Huang,Bin Guo,2020-04-09 Huawei has become China's most prominent multinational company and a leader in the ICT sector. Given unprecedented access to the company, the authors of this book examine the management transformation of Huawei from its inception in 1987 until 2019, observing in detail not only the creation of its organizational routines but also the breaking of routines across most major functional areas: Management, Product Development, HR, Supply Chain, Finance, R&D, Intellectual Property, and International Business. 'Dynamic capabilities' are central to theories of competitive advantage and this book highlights Huawei as an ideal case study for the successful implementation of change routines and change-supporting values. The chapters cover all the major change initiatives the firm has undertaken since 1996 to import best practices from the West, with the help of consultants. The insights presented in the book will be particularly interesting for academics in the field of strategy, management, and business history.

The Anatomy of Corporate Law Reinier Kraakman,John Armour,Paul Davies,Luca Enriques,Henry B.

Hansmann,Gérard Hertig,Klaus J. Hopt,Hideki Kanda,Edward B. Rock,2009-07-23 This is the longawaited second edition of this highly regarded comparative overview of corporate law. This edition has been comprehensively updated to reflect profound changes in corporate law. It now includes consideration of additional matters such as the highly topical issue of enforcement in corporate law, and explores the continued convergence of corporate law across jurisdictions. The authors start from the premise that corporate (or company) law across jurisdictions addresses the same three basic agency problems: (1) the opportunism of managers vis-à-vis shareholders; (2) the opportunism of controlling shareholders vis-à-vis minority shareholders; and (3) the opportunism of shareholders as a class vis-à-vis other corporate constituencies, such as corporate creditors and employees. Every jurisdiction must address these problems in a variety of contexts, framed by the corporation's internal dynamics and its interactions with the product, labor, capital, and takeover markets. The authors' central claim, however, is that corporate (or company) forms are fundamentally similar and that, to a surprising degree, jurisdictions pick from among the same handful of legal strategies to address the three basic agency issues. This book explains in detail how (and why) the principal European jurisdictions, Japan, and the United States sometimes select identical legal strategies to address a given corporate law problem, and sometimes make divergent choices. After an introductory discussion of agency issues and legal strategies, the book addresses the basic governance structure of the corporation, including the powers of the board of directors and the shareholders meeting. It proceeds to creditor protection measures, related-party transactions, and fundamental corporate actions such as mergers and charter amendments. Finally, it concludes with an examination of friendly acquisitions, hostile takeovers, and the regulation of the capital markets.

**Solo by Choice** Carolyn Elefant, 2011

#### **Who's who in America** ,2003

 **Academic Brands** Mario Biagioli,Madhavi Sunder,2022-07-21 The first comprehensive analysis of the emergence of academic brands, this book explores how the modern university is being transformed in an increasingly global economy of higher education where luxury is replacing access. More than just a sign of corporatization and privatization, academic brands provide a unique window on the university's concerns and struggles with conveying 'excellence' and reputation in a competitive landscape organized by rankings, while also capitalizing on its brand to generate revenue when state support dwindles. This multidisciplinary volume addresses topics including the uniqueness of academic brands, their role in the global brand economy of distinction, and their vulnerability to problematic social and political associations. By focusing on brands, the volume analyzes the tensions between the university's traditional commitment to public interest values – education, research, and the production of knowledge – and its increasingly managerial culture framed by corporate, private values. Available as Open Access on Cambridge Core.

Discover tales of courage and bravery in Explore Bravery with is empowering ebook, Unleash Courage in **Lawmarketing Portal 10** . In a downloadable PDF format ( PDF Size: \*), this collection inspires and motivates. Download now to witness the indomitable spirit of those who dared to be brave.

#### **Table of Contents**

#### **Lawmarketing Portal 10**

### **Lawmarketing Portal 10**

- 1. Understanding the eBook Lawmarketing Portal 10
	- The Rise of Digital Reading Lawmarketing Portal 10
	- Advantages of eBooks Over Traditional Books
- 2. Identifying Lawmarketing Portal 10
	- Exploring Different Genres
	- Considering Fiction vs. Non-Fiction
	- Determining Your Reading Goals
- 3. Choosing the Right eBook Platform
- Popular eBook Platforms
- Features to Look for in an Lawmarketing Portal 10
- User-Friendly Interface
- 4. Exploring eBook Recommendations from
	- Lawmarketing Portal 10
		- Personalized Recommendations
		- Lawmarketing Portal 10 User
			- Reviews and
		- Ratings Lawmarketing
		- Portal 10 and Bestseller Lists
- 5. Accessing Lawmarketing Portal 10 Free and Paid eBooks
- Lawmarketing Portal 10 Public Domain eBooks
- Lawmarketing Portal 10 eBook **Subscription** Services
- Lawmarketing Portal 10 Budget-Friendly Options
- 6. Navigating Lawmarketing Portal 10 eBook Formats
	- $\circ$  ePub, PDF, MOBI, and More
	- Lawmarketing Portal 10 Compatibility with Devices
	- Lawmarketing Portal 10 Enhanced eBook Features
- 7. Enhancing Your Reading

#### **Lawmarketing Portal 10**

**Reliable** 

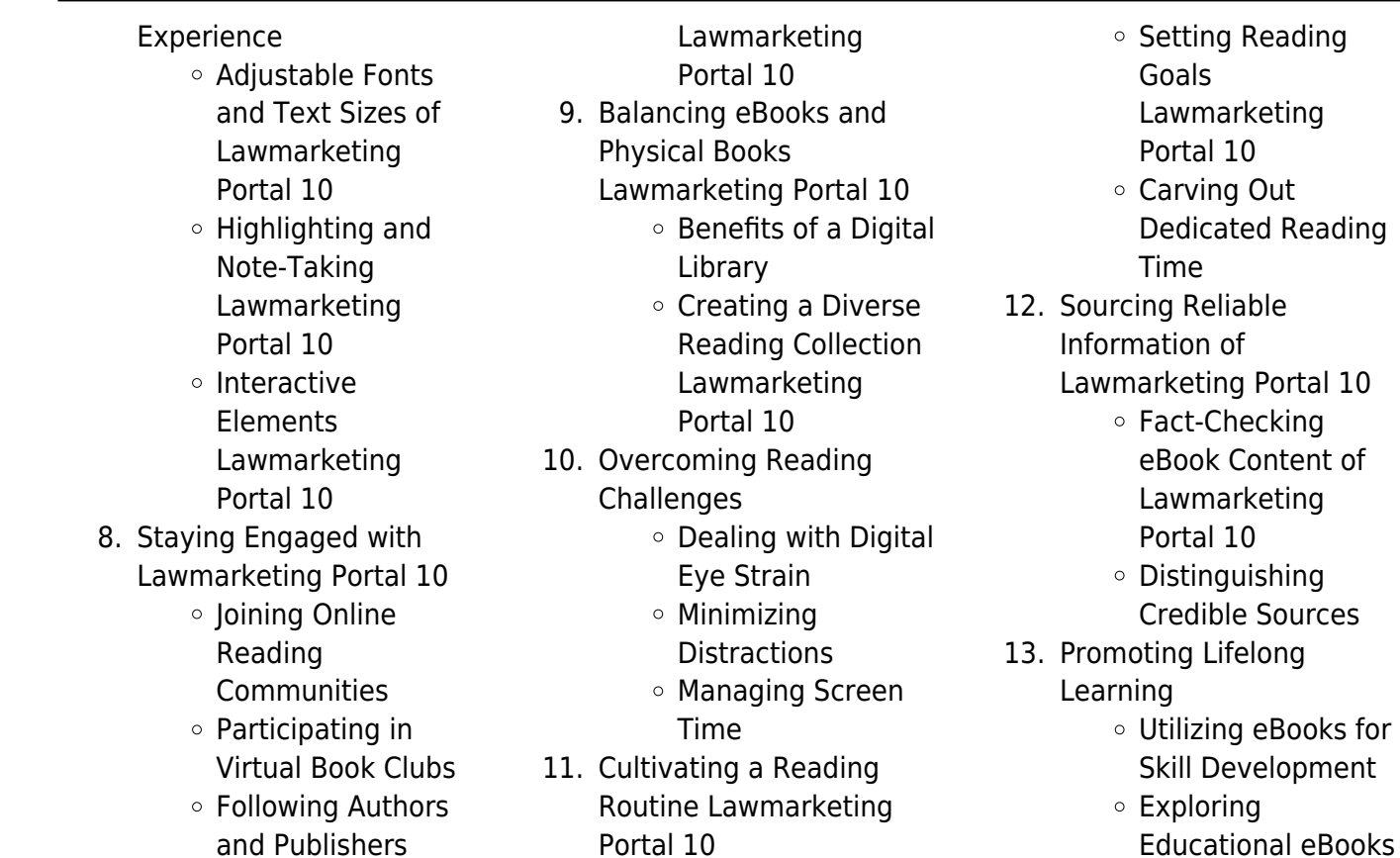

- 14. Embracing eBook Trends
	- $\circ$  Integration of Multimedia Elements Interactive and
	- Gamified eBooks

### **Lawmarketing Portal 10 Introduction**

In this digital age, the convenience of accessing information at our fingertips has become a necessity. Whether its research papers, eBooks, or user manuals, PDF files have become the preferred format for sharing and reading documents. However, the cost associated with purchasing PDF files can sometimes be a barrier for many individuals and

organizations. Thankfully, there are numerous websites and platforms that allow users to download free PDF files legally. In this article, we will explore some of the best platforms to download free PDFs. One of the most popular platforms to download free PDF files is Project Gutenberg. This online library offers over 60,000 free eBooks that are in the public domain. From classic literature to historical documents, Project Gutenberg provides a wide range of PDF files that can be downloaded and enjoyed on various devices. The website is user-friendly and allows users to search for specific titles or browse through different categories. Another reliable

platform for downloading Lawmarketing Portal 10 free PDF files is Open Library. With its vast collection of over 1 million eBooks, Open Library has something for every reader. The website offers a seamless experience by providing options to borrow or download PDF files. Users simply need to create a free account to access this treasure trove of knowledge. Open Library also allows users to contribute by uploading and sharing their own PDF files, making it a collaborative platform for book enthusiasts. For those interested in academic resources, there are websites dedicated to providing free PDFs of research papers and

scientific articles. One such website is Academia.edu, which allows researchers and scholars to share their work with a global audience. Users can download PDF files of research papers, theses, and dissertations covering a wide range of subjects.

Academia.edu also provides a platform for discussions and networking within the academic community. When it comes to downloading Lawmarketing Portal 10 free PDF files of magazines, brochures, and catalogs, Issuu is a popular choice. This digital publishing platform hosts a vast collection of publications from around the world. Users can search for specific titles or explore various

categories and genres. Issuu offers a seamless reading experience with its user-friendly interface and allows users to download PDF files for offline reading. Apart from dedicated platforms, search engines also play a crucial role in finding free PDF files. Google, for instance, has an advanced search feature that allows users to filter results by file type. By specifying the file type as "PDF," users can find websites that offer free PDF downloads on a specific topic. While downloading Lawmarketing Portal 10 free PDF files is convenient, its important to note that copyright laws must be respected. Always ensure that the PDF files you download are

legally available for free. Many authors and publishers voluntarily provide free PDF versions of their work, but its essential to be cautious and verify the authenticity of the source before downloading Lawmarketing Portal 10. In conclusion, the internet offers numerous platforms and websites that allow users to download free PDF files legally. Whether its classic literature, research papers, or magazines, there is something for everyone. The platforms mentioned in this article, such as Project Gutenberg, Open Library, Academia.edu, and Issuu, provide access to a vast collection of PDF files. However, users should always be cautious and verify the legality of the source before downloading Lawmarketing Portal 10 any PDF files. With these platforms, the world of PDF downloads is just a click away.

### **FAQs About Lawmarketing Portal 10 Books**

#### **What is a Lawmarketing Portal 10 PDF?** A PDF

(Portable Document Format) is a file format developed by Adobe that preserves the layout and formatting of a document, regardless of the software, hardware, or operating system used to view or print it. **How do I create a Lawmarketing**

**Portal 10 PDF?** There are several ways to create a PDF: Use software like Adobe Acrobat, Microsoft Word, or Google Docs, which often have built-in PDF creation tools. Print to PDF: Many applications and operating systems have a "Print to PDF" option that allows you to save a document as a PDF file instead of printing it on paper. Online converters: There are various online tools that can convert different file types to PDF. **How do I edit a Lawmarketing Portal 10 PDF?** Editing a PDF can be done with software like Adobe Acrobat, which allows direct editing of text, images, and other elements within the PDF. Some free tools, like PDFescape

or Smallpdf, also offer basic editing capabilities. **How do I convert a Lawmarketing Portal 10 PDF to another file format?** There are multiple ways to convert a PDF to another format: Use online converters like Smallpdf, Zamzar, or Adobe Acrobats export feature to convert PDFs to formats like Word, Excel, JPEG, etc. Software like Adobe Acrobat, Microsoft Word, or other PDF editors may have options to export or save PDFs in different formats. **How do I password-protect a Lawmarketing Portal 10 PDF?** Most PDF editing software allows you to add password protection. In Adobe Acrobat, for instance, you can

go to "File" -> "Properties" -> "Security" to set a password to restrict access or editing capabilities. Are there any free alternatives to Adobe Acrobat for working with PDFs? Yes, there are many free alternatives for working with PDFs, such as: LibreOffice: Offers PDF editing features. PDFsam: Allows splitting, merging, and editing PDFs. Foxit Reader: Provides basic PDF viewing and editing capabilities. How do I compress a PDF file? You can use online tools like Smallpdf, ILovePDF, or desktop software like Adobe Acrobat to compress PDF files without significant quality loss. Compression reduces the file size, making it easier to share

and download. Can I fill out forms in a PDF file? Yes, most PDF viewers/editors like Adobe Acrobat, Preview (on Mac), or various online tools allow you to fill out forms in PDF files by selecting text fields and entering information. Are there any restrictions when working with PDFs? Some PDFs might have restrictions set by their creator, such as password protection, editing restrictions, or print restrictions. Breaking these restrictions might require specific software or tools, which may or may not be legal depending on the circumstances and local laws.

#### **Lawmarketing Portal 10 :**

500 free color dots dots images pixabay - Jan 28 2022 web 593 free images of color dots find an image of color dots to use in your next project free color dots photos for download lines dots new kind of coloring with one color to use for - Dec 07 2022

web lines dots new kind of coloring with one color to use for adults relaxation stress relief by one color sunlife drawing write the first customer review no stress no thoughts no extra skills this process of coloring could be compared with walking at a big distance when your brain is disconnected from vanity and is

#### plunging into meditation **9781719465342 lines dots** amazon ca books lines dots animals new kind of

2022

**new kind of coloring with** coloring with one color - Jul 02

**one color to** - Oct 05 2022 web abebooks com lines dots new kind of coloring with one color to use for adults relaxation stress relief one color relaxation 9781719465342 by drawing sunlife coloring book one color and a great selection of similar new used and collectible books available now at great prices

### **lines dots animals new kind of coloring with one color to**

- Jan 08 2023 web mar 15 2018 lines dots animals new kind of coloring with one color to use for adults relaxation stress relief drawing

sunlife coloring book one color

animals new kind of coloring with one color to use for adults relaxation stress relief

9781986536394 by drawing sunlife coloring book one color and a great selection of similar new used and collectible books available now at

web abebooks com lines dots

### **lines dots animals new kind of coloring with one color to**

#### - Aug 15 2023

web mar 15 2018 then you will definitely love this new kind of adult activity coloring book with 25 different animals hidden by lines and dots you need to color them with only one pencil pen

or marker for better results use dark colors this coloring book has a therapeutic effect and relieves stress

### **lines dots animals new kind of coloring with one color to**

- Jun 01 2022

web buy lines dots animals new kind of coloring with one color to use for adults relaxation stress relief by one color sunlife drawing online at alibris we have new and used copies available in 1 editions starting at 4 00 shop now lines dots animals new kind of coloring with one color to - Sep

#### 04 2022

web lines dots animals new kind of coloring with one color to use for adults relaxation stress relief drawing sunlife

coloring book one color amazon de bücher

lines dots new kind of coloring with one color to use for - Nov 06 2022

web lines dots new kind of coloring with one color to use for adults relaxation stress relief drawing sunlife coloring book one color amazon fr livres livres loisirs créatifs décoration et passions art et création neuf 6 99 tous les prix incluent la tva retours gratuits livraison à 0 01 jeudi 20 avril détails **lines dots new kind of**

### **coloring with one color to**

**use for** - May 12 2023 web may 22 2018 lines dots new kind of coloring with one color to use for adults relaxation stress relief drawing sunlife coloring book one color 9781719465342 books amazon ca

### **one line coloring is a connect the dots style**

**puzzler coming** - Apr 30 2022 web jul 15 2020 inspired by connect the dots or dot to dot as you might call it one line coloring has players drawing objects line by line slowly transforming them from a series of dots to a living **dot to dot coloring pages** -

Mar 30 2022

web free printable dot to dot coloring pages dot to dot coloring pages for boys and girls represents contours of images which should be connected on dots connecting dots will learn your kid to hold

pencils correctly and will receive the first skills of drawing

#### **lines dots new kind of coloring with one color to**

**use for** - Jun 13 2023 web may 22 2018 buy lines dots new kind of coloring with one color to use for adults relaxation stress relief one color relaxation by drawing sunlife coloring book one color isbn 9781719465342 from amazon s book store everyday low prices and free delivery on eligible orders

#### lines dots animals new kind of coloring with one color to - Mar 10 2023

web mar 15 2018 then you will definitely love this new kind of adult activity coloring book with

25 different animals hidden by lines and dots you need to color them with only one pencil pen or marker for better results use dark colors this coloring book has a therapeutic effect and relieves stress letter size format and lightweight fit your bag during

### **top 10 free printable dot to dot coloring pages online** -

Feb 26 2022

web feb 7 2021 dot to dot coloring page hello kitty dot to dot coloring page f1 race car dot to dot coloring page rose dot to dot coloring page teddy bear dot to dot coloring page fish dot to dot coloring page horse dot to dot coloring page menorah dot to dot coloring page chota bheem dot to dot

coloring page little fairy dot to dot coloring

#### **lines dots animals new kind of coloring with one color to** - Apr 11 2023

web then you will definitely love this new kind of adult activity coloring book with 25 different animals hidden by lines and dots you need to color them with only one pencil pen or marker for better results use dark colors this coloring book lines dots new kind of coloring with one color to use for - Jul 14 2023

web may 22 2018 lines dots new kind of coloring with one color to use for adults relaxation stress relief one color relaxation drawing sunlife coloring book one color on

amazon com free shipping on qualifying offers

#### **lines dots animals new kind of coloring with one color to** - Feb 09 2023

web then you will definitely love this new kind of adult activity coloring book with 25 different animals hidden by lines and dots you need to color them with only one pencil pen or marker for better results use dark colors

### **lines dots animals new kind of coloring with one color to**

- Dec 27 2021

web buy lines dots animals new kind of coloring with one color to use for adults relaxation stress relief by one color sunlife drawing online at alibris uk we have new and used copies

available in 1 editions starting at 3 70 shop now **lines dots animals new kind of coloring with one color to**

- Aug 03 2022 web lines dots animals new kind of coloring with one color to use for adults relaxation stress relief volume 1 one color relaxation by isdp new 9 03 compare similar products to lines dots animals new kind of coloring with one color to use for adults relaxation stress relief volume 1 one color relaxation

#### **algebra 2b final exam flashcards quizlet** - Jun 02 2023

web match q chat created by 70 97 terms in this set 28 a cafeteria charges 1 70 for a

breakfast and 2 60 for a lunch on monday a combined 1 300 breakfasts and lunches were sold for a total of 3 087 50 incorrect 1 7b 2 6l 1 300 correct 1 7b 2 6l 3 087 50 **algebra 2b juni learning** - Aug 24 2022 web algebra 2b is taken directly after algebra 2a it covers exponents and logarithms sequences matrices probability and statistics and trigonometry it pushes students to be comfortable with their algebraic skills and prepares them to **algebra 2b semester review part 2 10 17 youtube** - Sep 05 2023

web apr 25 2021 in this video i work problems 10 through 17 from the algebra 2b final exam

review desmos linksgraphing calculator desmos com calculatorneed the **algebra 2b final exam review study guide pdf course hero** - May 01 2023 web view lecture slides algebra 2b final exam review study guide pdf from algebra 2 algebra 2 at texas connections academy houston algebra 2b final exam flashcards quizlet - Feb 27 2023 web study with quizlet and memorize flashcards containing terms like  $a^2 b^2 c^2 a_n a_1 d_n$  1 s<sub>n</sub>  $n$  2 a<sub>1</sub> a<sub>n</sub> and more **algebra 2 math khan academy** - Oct 26 2022 web the algebra 2 course often taught in the 11th grade covers

polynomials complex numbers

rational exponents exponential and logarithmic functions trigonometric functions transformations of functions rational functions and continuing the work with equations and modeling from previous grades

### **algebra 2b final exam**

**review quizizz** - Aug 04 2023 web algebra 2b final exam review quiz for 10th grade students find other quizzes for mathematics and more on quizizz for free

#### **algebra 2b final exam review part 1 1 9 youtube** -

Oct 06 2023 web in this video i work problems 1 through 9 from the algebra 2b final exam review desmos linksgraphing calculator desmos com calculatorneed the o

### **algebra 2b study guide credit by exam for credit**

**recovery or** - Dec 28 2022 web the algebra 2b exam consists of 71 multiple choice questions that are equally weighted the exam covers a wide variety of topics to help you study we have isolated 6 key topics and provided study tips and sample questions for each you can expect several multiple choice questions on each of the following topics algebra 2 final exam by all things algebra tpt - Apr 19 2022 web this 60 question final exam for algebra 2 works well as a final assessment or as practice for a state test an editable

version is included so you can easily make multiple versions or customize to fit your needs powerpoint and equation editor usually built in to powerpoint are required to edit the file the following topics are included on

## **semester exam algebra 2** -

Jun 21 2022

web the semester exam is going to 40 multiple choice questions and 6 free response questions covering units 1 6 if you complete and understand this review packet then you will do very well on the exam check out the review videos for algebra 2 final exam review quia - Jul 23 2022 web algebra 2 final exam review multiple choice identify the choice that best completes

the statement or answers the question 1 classify 6x5 4x3 3x2 11 by degree a quintic c quartic b cubic d quadratic 2 classify 8x4 7x3 5x2 8 by number of terms a trinomial c polynomial of 5 terms b binomial d polynomial of 4 terms solved semester test algebra 2b final ex how does the - Nov 26 2022

web semester test algebra 2b final ex how does the fune  $p \times x$ 2 4x 21 illustrate the fundamental theorem of algebra fill in the blanks unswers are numbers this problem has been solved algebra 2b ii 2b final exam algebra 2 final exam - Mar 19 2022

web algebra 2 final exam name

student number answer the questions below make sure to show your work and justify all of your answers simplify the trigonometric expression show your work 1 2 in is a right angle find the remaining sides and angles round your answers to the nearest tenth show your work

#### algebra 2b final exam

flashcards and study sets quizlet - Jul 03 2023 web learn algebra 2b final exam with free interactive flashcards choose from 1 487 different sets of algebra 2b final exam flashcards on quizlet algebra ii a final exam ryss - Feb 15 2022 web algebra ii a final exam multiple choice identify the

choice that best completes the statement or answers the question evaluate the expression for the given value of the variable s 34 4 25 10 2 13 simplify by combining like terms b c 49 d 52 c 19 d 9 c d c d 5 find the perimeter of the figure

#### **search quizlet algebra 2b final exam quizlet** - Jan 29 2023

web algebra grades grades going into the college algebra final exam which will count as two tests danny has test scores of 95 82 90 95 82 90 and 77 77 if his final exam is higher than his lowest test score then it will count for the algebra 2b final exam notes example 18 youtube - Mar 31

#### 2023

web mar 31 2022 algebra 2b final exam notes example 18 purchase a ti 84 ce calculator amzn to 3i2egdmin this tutorial tom adams will show you how to use your ti 84

### **algebra 2b final review studyres com** - May 21 2022 web thank you for your

participation your assessment is very important for improving the workof artificial intelligence which forms the content of this project

#### **algebra 2a final exam flashcards quizlet** - Sep 24 2022

web 19 terms cbass1802 preview algebra 2b final exam 28 terms princessneavah preview terms in this set 21

consider the function f x 2x 3 9x 2 15x 50 if f 2 0 which of the following must be a factor of f x x 2 what is the remainder of x 3 8x 2 20x 16 is divided by x 2 96 match the correct graph with each equation

#### **how to write a good sentence lesson plan study com** - Nov 14 2021

#### **types of sentences lesson plan teacher jet** - Aug 04 2023

web may 9 2019 with our sentence types lesson plan students learn about different types of sentences and how they are used in writing students practice identifying and using

types of sentences lesson plan -

May 21 2022 web oct 6 2021 lesson planning of sentences october 6 2021 by lesson plan coaches lesson planning of identify and write declarative 3 types of sentences free pdf download learn bright - Jun 02 2023

web | 4 1 | 5 1 a learning objectives students will be able to identify and create each of the four kinds of sentences introduction 5 minutes write the names of each kind of sentence

#### **detailed lesson plan in 4 kinds of sentences** - Aug 24 2022

web this is a full lesson that is on different types of sentences and is about moving writing from one level to the next

**four types of sentences detailed lesson plan for grade 10** - Jan 17 2022

types of sentences lesson plan for 2nd 5th grade - Jun 21 2022 web students create messages on valentines to practice using the four types of sentences interrogative declarative imperative and exclamatory while students learn sentence **types of sentences k5 learning** - Jan 29 2023 web types of sentences lesson plan teaching resources tpt results for types of sentences lesson plan 15 000 results sort relevance view types of sentences

#### **results for 4 types of sentences lesson plans tpt** -

Mar 19 2022 web use this lesson to introduce your class to four kinds of sentences and how understanding and using different types of sentences allows writers to control the tone of their

#### **types of sentences lesson plan teaching resources tpt** - Nov 26 2022

web a presentation of lesson there are four types of english sentence classified by their purpose declarative sentence statement interrogative sentence question imperative **types of sentences lesson plan education com** - Dec 16 2021

types of sentences turtle diary

lesson - May 01 2023 web types of sentences lesson plan length curriculum standards demonstrate command of the conventions of standard english grammar and usage when writing or materials **types of sentences lesson plan study com** - Feb 27 2023 web types of sentences lesson plan lesson four types of sentences length 45 minutes age or grade level intended 5th grade academic standard s writing e l 5 5 6 2006 types of sentences lesson plan education com - Oct 06 2023 web use this lesson to introduce your class to four kinds of sentences and how understanding and using different types of sentences

allows writers to control the tone of their sentences popular searches reading money fractions sight words multiplication

#### **what kind of sentence is that lesson plan education**

**com** - Mar 31 2023 web an exclamatory sentence expresses strong feelings these sentences always end in an exclamation mark for example don t touch the stove stop being so loud hurry up learning the types of sentences lesson plan activities and - Oct 26 2022

web this detailed lesson plan is designed to help students master the four types of sentences declarative interrogative imperative and

exclamatory the lesson begins with a warm

#### **sentence types free pdf download learn bright** - Jul 03 2023

web types of sentences sentence games videos quizzes worksheets print add to fav rate 0 stars assign feedback sentence games view all a simple sentence is a group of types of sentences lesson plan manchester university - Dec 28 2022

web sharpen those language usage skills by learning about the types of sentences these printables provide you with all of the tools you need to teach students about the four **lesson plan in english 7 4 types of sentences studocu** - Sep 24 2022 web this types of sentences lesson plan is suitable for 2nd 5th grade in this language arts worksheet students practice their skills in writing and placing punctuation marks for **lesson plan of types of sentences lesson plan coaches** - Sep 05 2023 web four different types of sentences interrogative

declarative imperative and exclamatory background imperative exclamatory declarative interrogative english language arts kinds of sentences their functions lesson plan - Apr 19 2022

web detailed lesson plan in english for grade 10 students inductive method i objectives at the end of the lesson the students should be able to a four types of sentences **types of sentences lesson plan grade 7** - Feb 15 2022 web in this lesson plan teachers will help students learn to identify types of sentence structure errors in an effort to improve their sentence writing skills an active game keeps students

**sentence types mastery a fun filled learning journey** - Jul 23 2022 web jan 3 2021 categories grade 10 tags kinds of sentences lesson plan grade 3

kinds of sentences lesson plan grade 7 lesson plan about types of sentences semi Best Sellers - Books ::

[how to make an appointment](https://www.freenew.net/textbook-solutions/publication/?k=How-To-Make-An-Appointment-With-Centrelink.pdf) [with centrelink](https://www.freenew.net/textbook-solutions/publication/?k=How-To-Make-An-Appointment-With-Centrelink.pdf) [how to make paper purses](https://www.freenew.net/textbook-solutions/publication/?k=How-To-Make-Paper-Purses.pdf)

[how to make a cool paper](https://www.freenew.net/textbook-solutions/publication/?k=how-to-make-a-cool-paper-airplane-easy.pdf) [airplane easy](https://www.freenew.net/textbook-solutions/publication/?k=how-to-make-a-cool-paper-airplane-easy.pdf) [how to make things out of](https://www.freenew.net/textbook-solutions/publication/?k=How_To_Make_Things_Out_Of_Paper.pdf) [paper](https://www.freenew.net/textbook-solutions/publication/?k=How_To_Make_Things_Out_Of_Paper.pdf) [how to make polymer clay](https://www.freenew.net/textbook-solutions/publication/?k=how-to-make-polymer-clay-fairies.pdf) [fairies](https://www.freenew.net/textbook-solutions/publication/?k=how-to-make-polymer-clay-fairies.pdf) [how to make simple origami](https://www.freenew.net/textbook-solutions/publication/?k=How-To-Make-Simple-Origami.pdf) [how to make a cool easy paper](https://www.freenew.net/textbook-solutions/publication/?k=how_to_make_a_cool_easy_paper_airplane.pdf) [airplane](https://www.freenew.net/textbook-solutions/publication/?k=how_to_make_a_cool_easy_paper_airplane.pdf) [how to make money with ppc](https://www.freenew.net/textbook-solutions/publication/?k=How-To-Make-Money-With-Ppc.pdf) [how to make tissue paper](https://www.freenew.net/textbook-solutions/publication/?k=How-To-Make-Tissue-Paper-Flowers.pdf) [flowers](https://www.freenew.net/textbook-solutions/publication/?k=How-To-Make-Tissue-Paper-Flowers.pdf) [how to make a paper plane jet](https://www.freenew.net/textbook-solutions/publication/?k=How-To-Make-A-Paper-Plane-Jet.pdf)